# Digital Illumination

Dr Alun Moon

July 19, 2003

–TUG 2003–

## Celtic artwork

- From about the 7 century BC through to the 7 century AD
- Metalwork
- Jewelry
- stone carving
- Illuminated manuscripts
	- Lindesfarne Gospels
	- Book of Kells

### Example by hand

Compare a scan of one of my pieces with a sketch from the Lindesfarne Gospels.

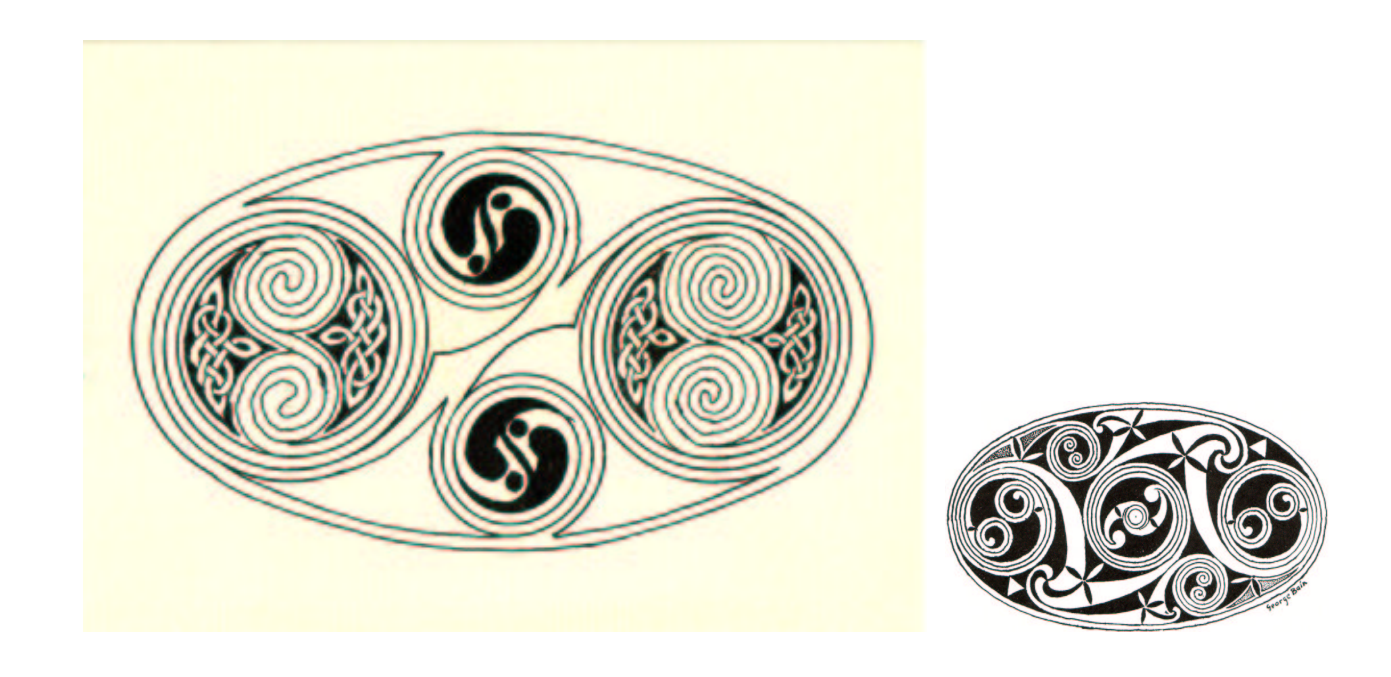

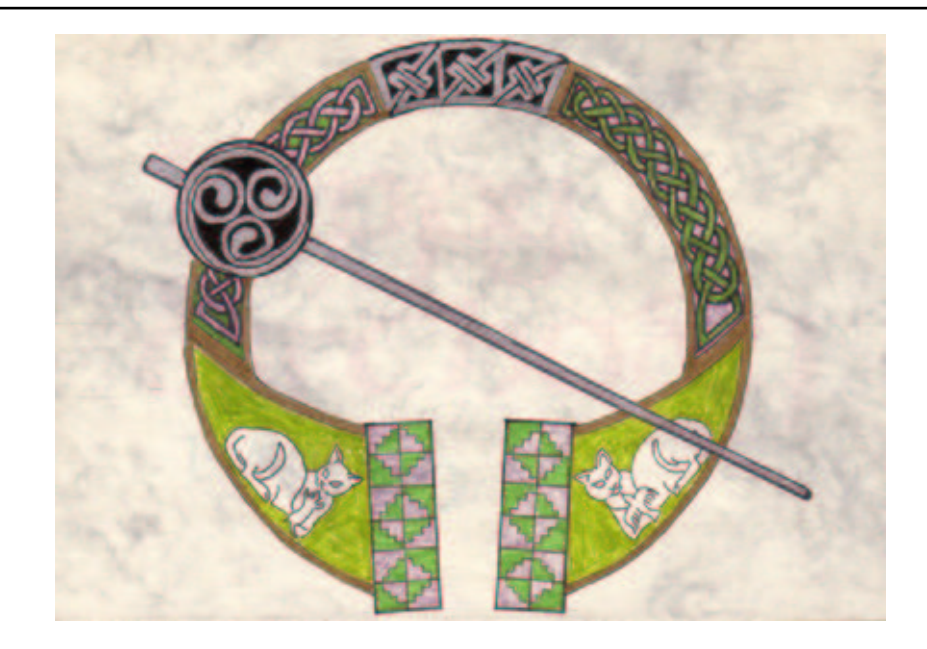

#### Main elements

- Knotwork
- Keypatterns
- Spirals
- a highly developed artistic style, with very fine intricate detail
- high degree of geometry and geometrical construction in their work

### Knotwork

- one of the most recognisable elements of Celtic artwork.
- once paths are defined
	- find all intersection points
	- sort into order
	- draw curves
	- draw crossings, path goes over first crossing then alternates

### Getting global intersection time

Problems with intersectiontimes operator

- points are found on successive subpaths starting just beyond last point.
- length of subpaths is always integer.
	- path  $z_0..z_1..z_2$  has length 2
	- $-$  subpath  $[.75, 1.25]$  has length 2
- how to get intersection-time on original path

### Algorithm

For subpath starting at time  $t_s$  on original path. Intersection time on subpath is  $t_f$ ½

$$
t = \begin{cases} t_f[t_s, [t_s]] & t_f < 1 \\ t_f + \lfloor t_s \rfloor \end{cases}
$$

- if  $t_s < 1$  use  $t_s$  to interpolate between the beginning of the subpath  $(a)$ and the next point on the curve (ceiling of  $a$ ).
- if  $t_s >= 1$  then add it to the last point on the curve before the subpath (floor  $a$ )

#### crossings

```
vardef crossings@#(text others) =
  save lastpt, tmp;
  p@#t[0]:=0;
  p@#t#:=0;
  forsuffixes $=others:
    numeric lastpt;
    lastpt := epsilon;
    forever:
      numeric tmp;
      (tmp,whatever)=
        subpath (lastpt,length(p@#)-epsilon)
        of p@#
      intersectiontimes p$;
      exitif (tmp<=0);
      p@#t[incr p@#t#] := if(tmp<1):
        tmp[lastpt,ceil(lastpt)]
      else:
        floor(lastpt)+tmp
      fi;
      lastpt := p@#t[p@#t#]+epsilon;
```
#### Trefoil - intersections

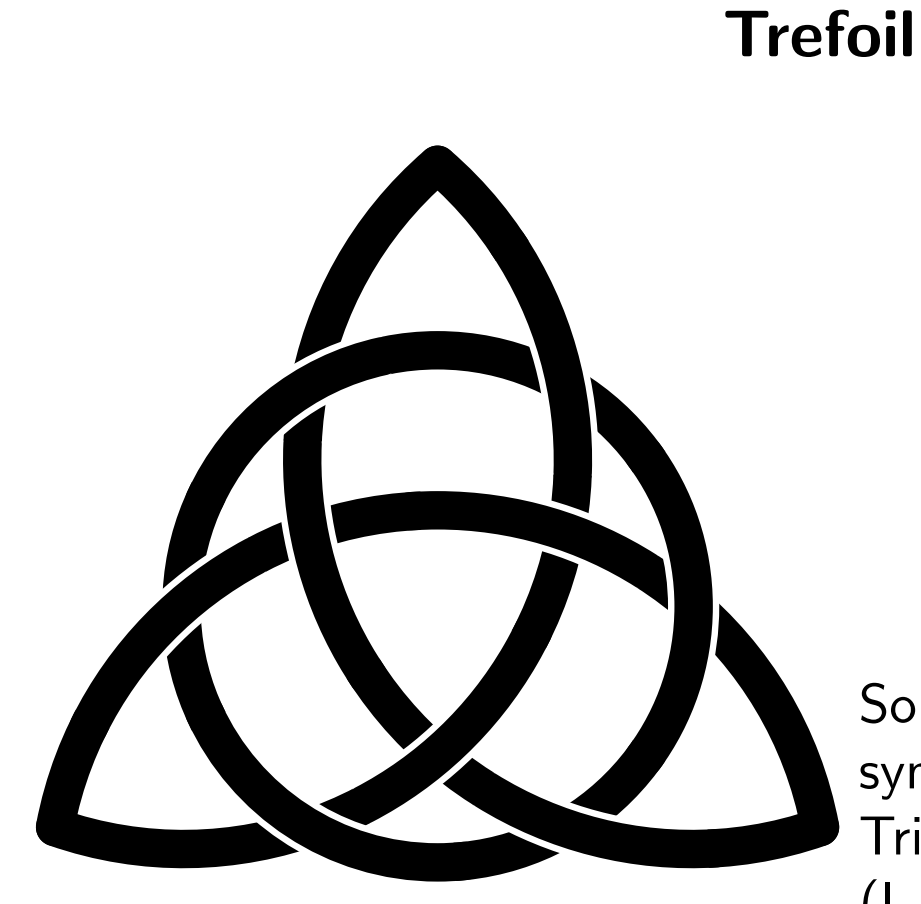

Some people claim it symbolises the Holy Trinity, or wholeness (I like it because it is the motif used for my wedding).

#### Keypatterns

Keypatterns are often based on a tessellating square spiral (straight lines and rectangles). George Bain uses a simple notation to characterise the spiral, a sequence of "arc" lengths.

#### S-spiral macro

```
def keySspiral(text tail) :=
  begingroup
    save direct, lastpoint, maxlength;
    pair direct,lastpoint;
    direct := up rotated -90;
    lastpoint := origin;
    maxlength := 0;
    origin
    for p=tail: -begingroup
        direct := direct
          rotated if (maxlength<=p):
            begingroup maxlength := p;
            90 endgroup
          else:
            -90
          fi;
        lastpoint := lastpoint + direct*p;
        lastlength := p;
        lastpoint
```
#### Keypattern – tessellating

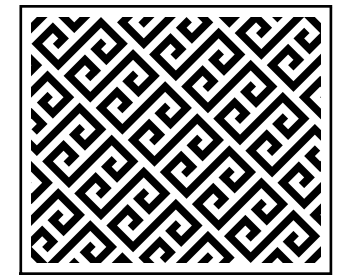

sequence of  $(1,2,3,4,8,4,3,2,1)$   $(22)$ 

# Interlocking

sequence (1,2,3,4,9,4,3,2,1)

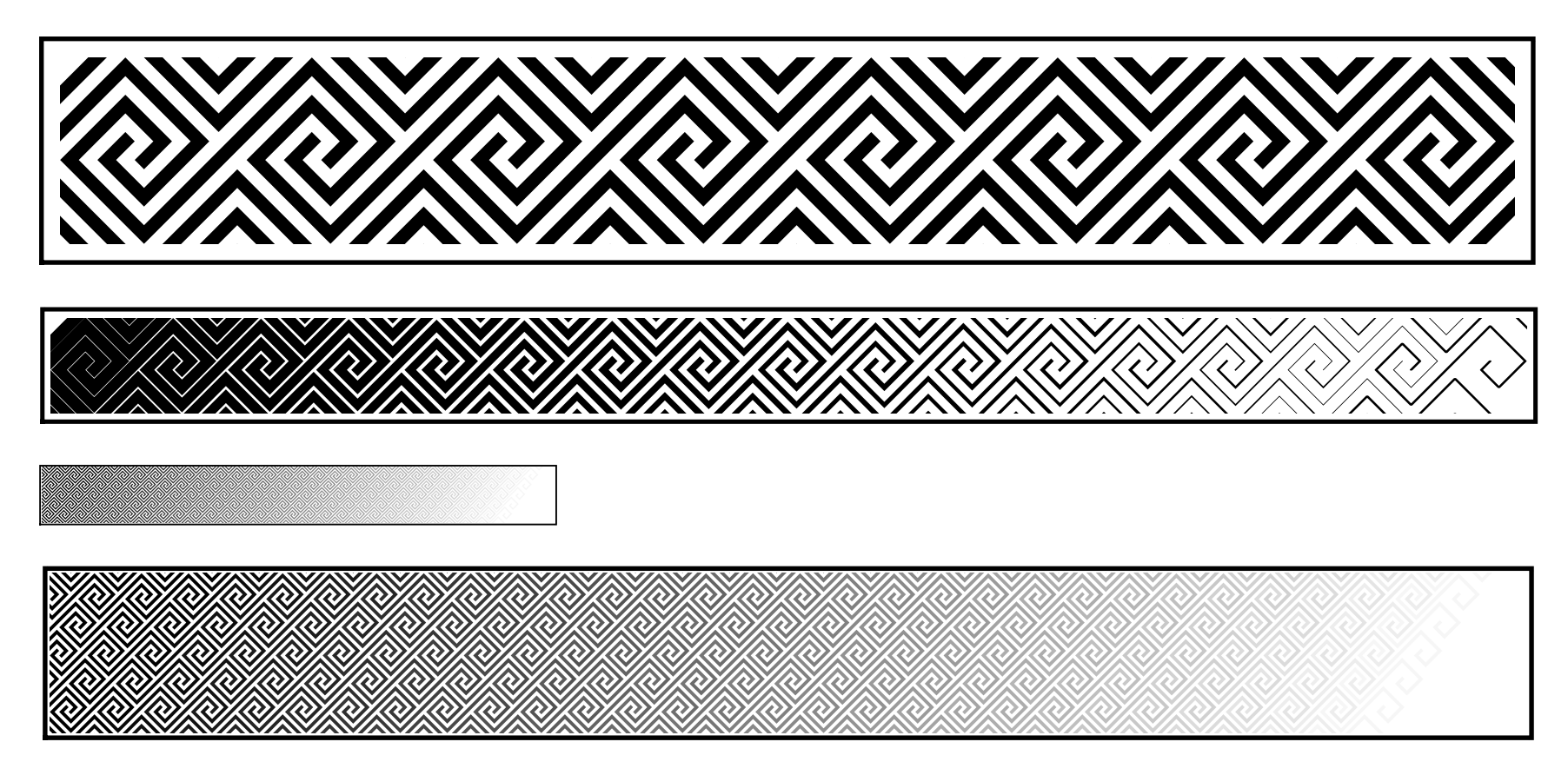

### Spirals

Given an initial point, a pair of centres, and a number of turns, the spiral macro is very simple recursive function (figure ??). Although it could be just as simple with a loop, swaping the centres over is easier to do with the recursive call.

```
def spiral(exp a,b,\$)(expr turns) =$
   .. $ rotatedaround(a, 90)
   .. $ rotatedaround(a, 180)
  if( turns>1 ):
    & spiral(b,a,
               $ rotatedaround(a, 180))
               (turns-1)
  fi
enddef;
```
#### Spirals - cartouche

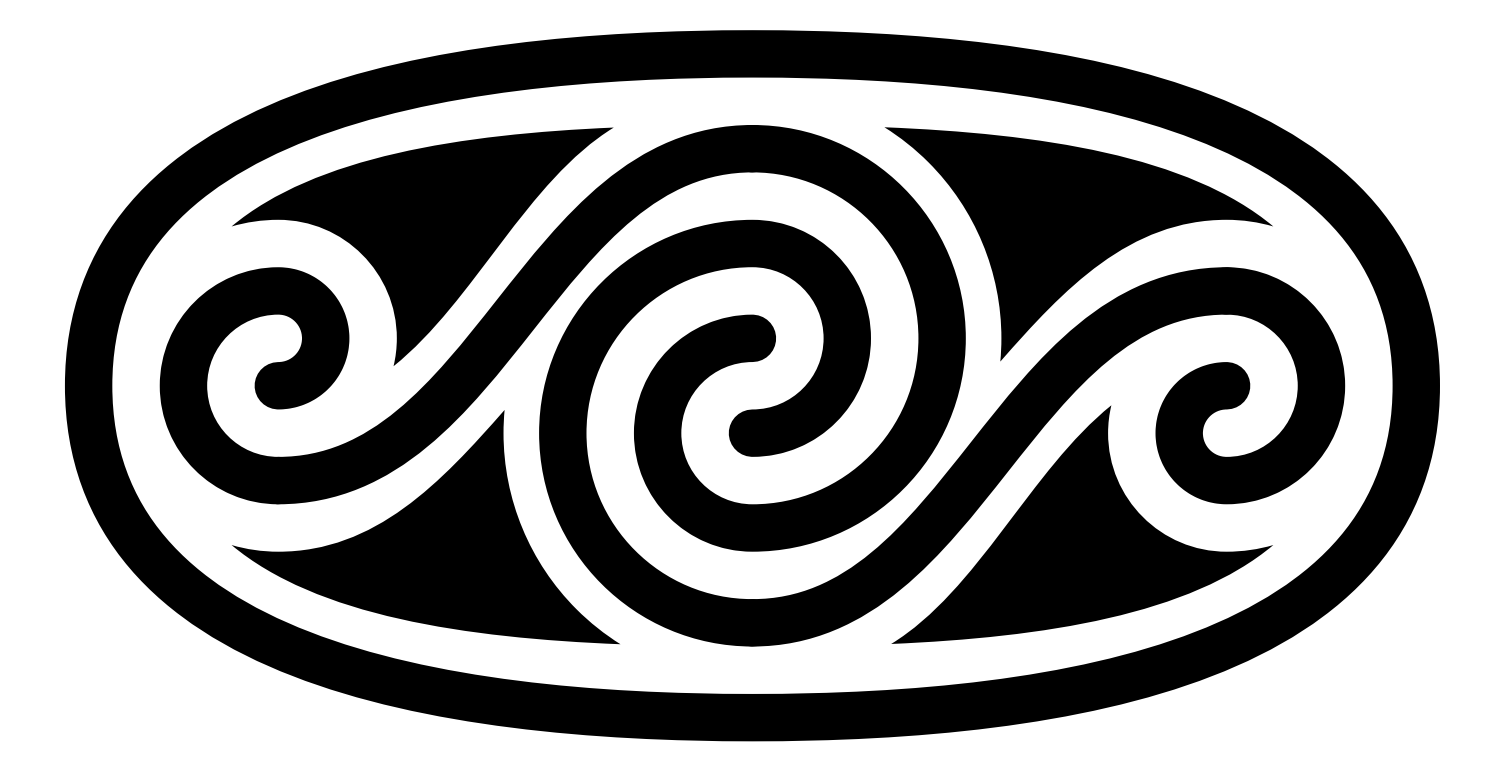

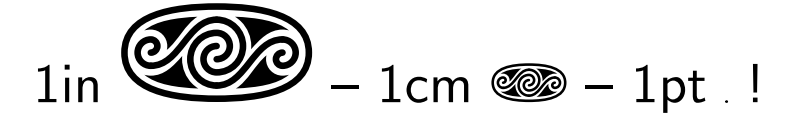

### Spiral developments

- links between spirals should start and end on tangents
	- Need a macro to find common tangent and tangent points to paths
- geometry rapidly becomes complex
- often need sets of parallel curves.